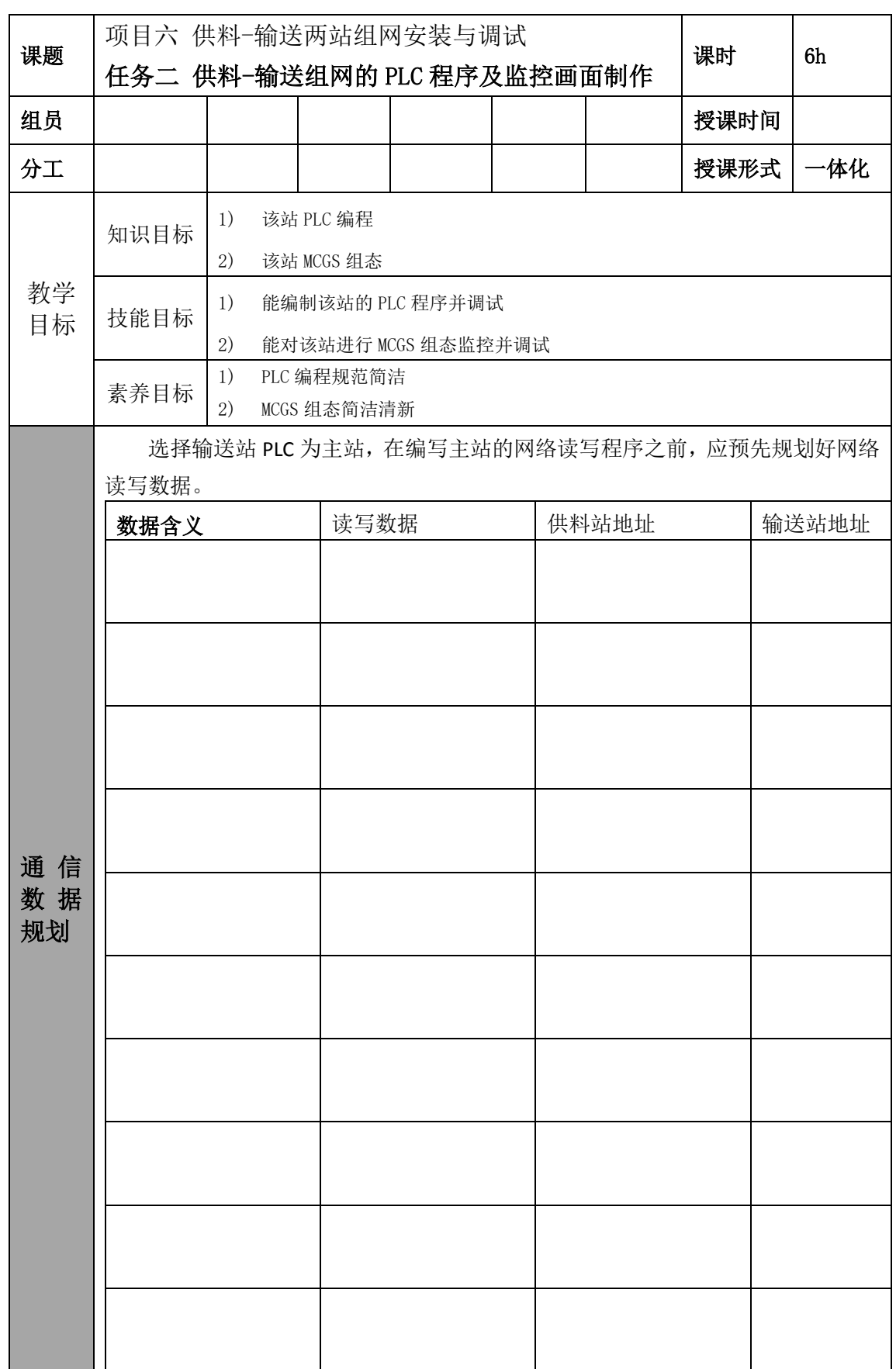

## 《自动生产线安装与调试》学生工作页

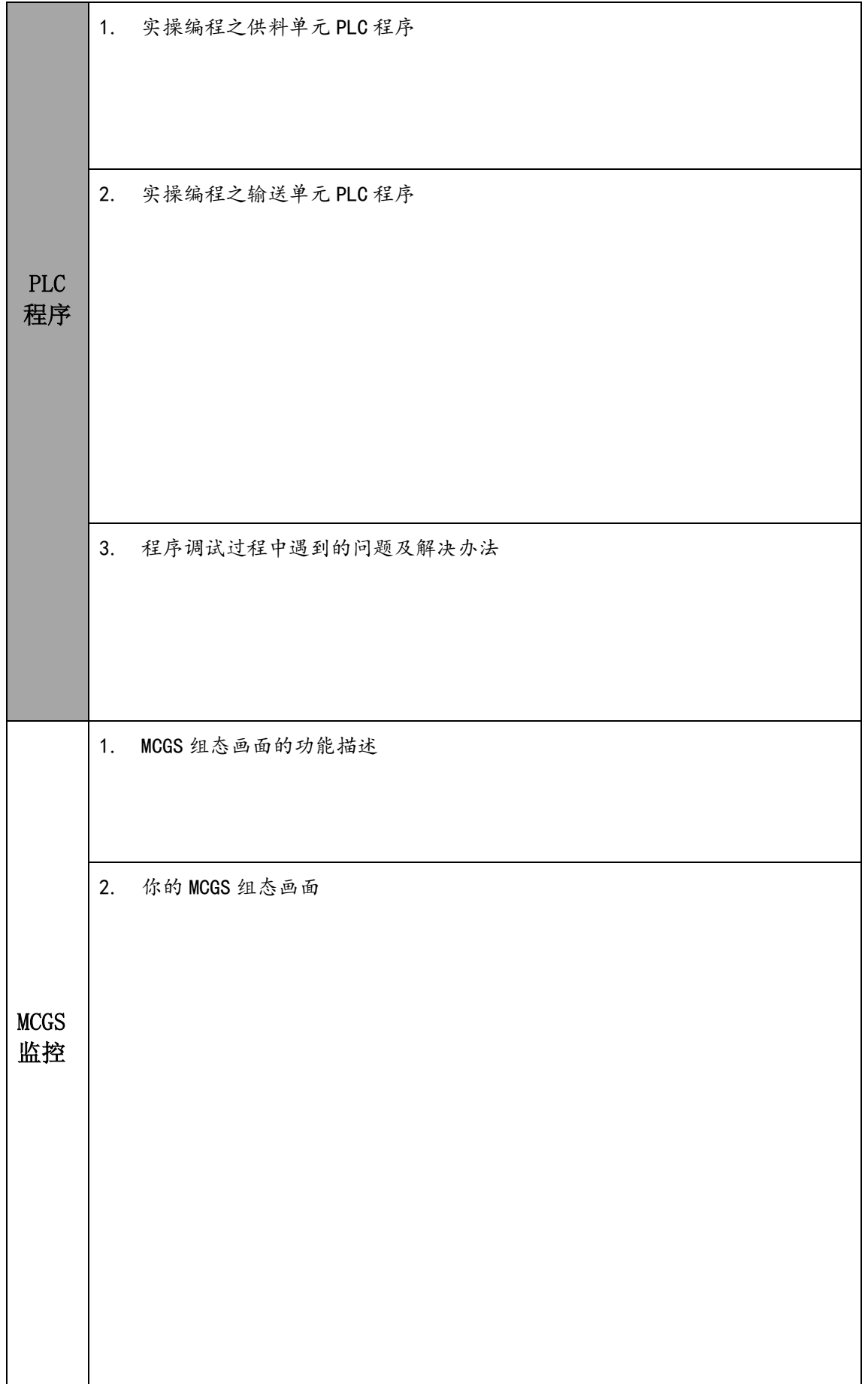

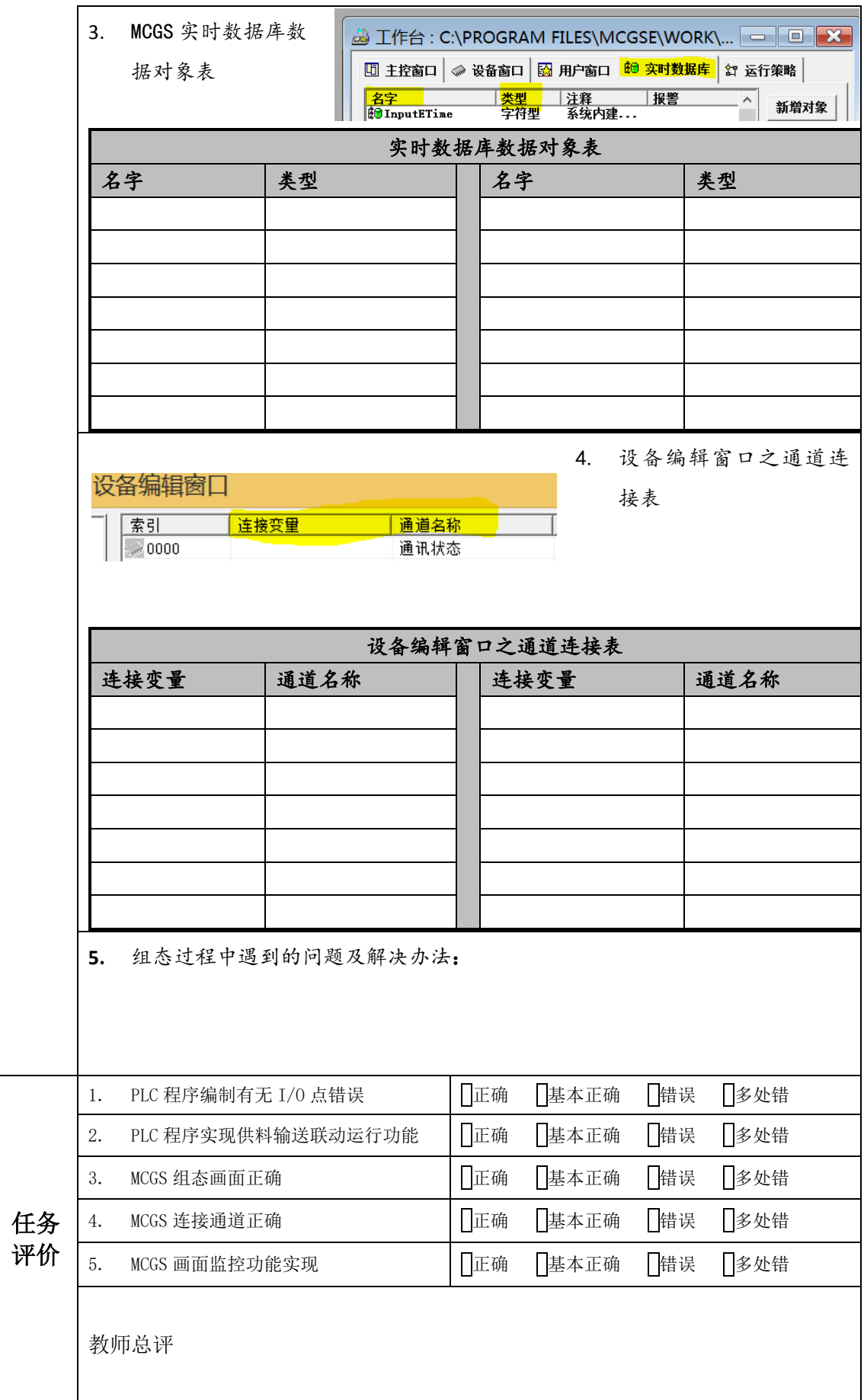